## Data Warehousing

- A Typical Large‐Scale Application of Data Engineering
	- Architecture for Decision Support Systems
	- cf. On Line Transaction Processing for operational databases
	- Stock up data of operational transaction processing
		- And use the data for determining strategies of enterprise

2019/6/24 Advance Data Engineering (©H.Yokota) 55

## Examples of Data Warehouse

- POS (Point Of Sales) data of supermarkets/convenience stores – Stock management, Displays of goods, Bargain strategies
- Combination analysis of purchase (Basket analysis) • Credit card transaction
- Dispatching direct mail, analysis of customer reliance • Cable TV pay‐per‐view transaction
- The most popular cable programs for some customer groups
- Telephone call transaction – Time and duration analysis for customer packages

2019/6/24 Advance Data Engineering (©H.Yokota) 56

# Operational DB vs. DWH

- Current State vs. Transaction History – Both size increase, but DHW is faster
- Many transactions including update vs. few, mostly retrieval transactions.
	- Operational DB:
		- Concurrent accesses for small amount of data items

- Response time intensive
- DWH:
	- Batch access for a large amount of data set
	- Throughput intensive

# Data Warehouse Size

- Huge amount of data should be stored into data warehouse
- Estimation:
	- 1 KB/transaction, 100 transaction/sec (TPS)
	- $-$  100 KB/sec = 360 MB/hour  $\approx$  10 GB/day  $\approx$  3 TB/year
- Walmart (A famous supermarket in U.S.A) has 24 TB of DWH (1997)
	- 1999:101TB, 2004:570TB, 2008:2.5PB, 2014:30PB
- 2019/6/24 Advance Data Engineering (©H.Yokota) 58

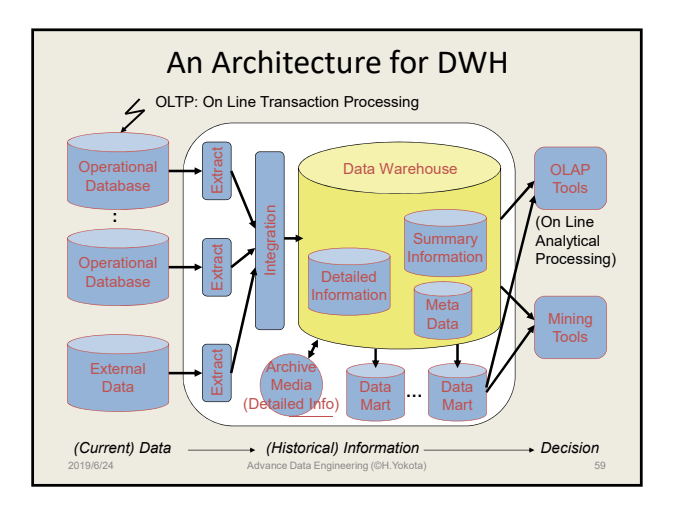

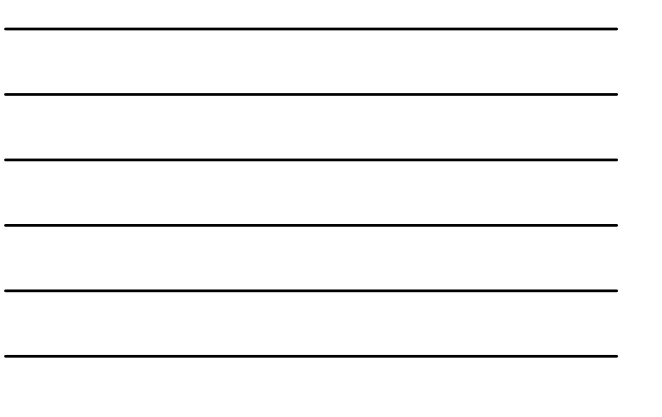

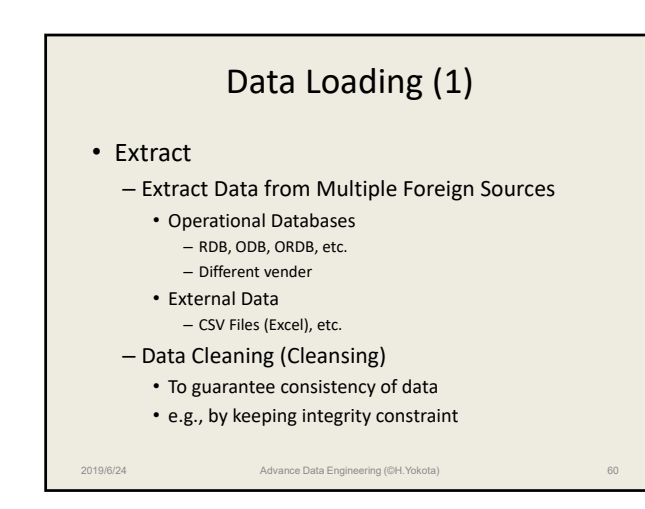

# Data Loading (2)

• Integration

- Transform data format of extracting data and merge them
- Unify synonym and format
	- Personal Computer and PC
	- 15/10/2015 and Oct. 15, 2015
	- ASCII code, JIS code
	- Big/small‐endian
- ETL (Extract Transform Load) Tool

## Data Loading (3)

2019/6/24 Advance Data Engineering (©H.Yokota) 61

• Refresh

- Recomputation
- Incremental Loading
- e.g., Redbrick Table Management Utility
- Timing for refresh
- Synchronization among sources

#### Internal Structure of DWH (1)

2019/6/24 Advance Data Engineering (©H.Yokota) 62

• Detailed Information

- Unified data from each source
- Some parts of detailed information is stored into archive media

- Near Line Storage
- Summary Information
	- Summarized by aggregate functions
		- Group‐by, SUM, AVG, MAX, MIN, Count
		- Store the results into data warehouse
		- to speed up the performance of common queries
		- Have to maintain the state up‐to‐date – update every time new data is loaded
		- Not have to be backed up

# Internal Structure of DWH (2)

#### • Data Marts

- Use Decision Support in each section • to speed up by reducing amount of data
- Geographical distribution (e.g., placed in branches)

#### • Meta Data

- Data for data location/state
	- Which part is placed in a Data Mart
- Which part is summarized in Summary Information 2019/6/24 Advance Data Engineering (©H.Yokota) 64

# Data Structure for DWH (1)

- Storing Detailed Information
	- Mainly in Relational Database Model
	- Star Schema
		- A Fact Table and Dimension Tables – Fact Table: History of transaction
		- Dimension Table: Master data • Each entry in a Fact Table is a primary key of some Dimension Table

2019/6/24 Advance Data Engineering (©H.Yokota) 65

• A Fact Table has a great number of tuples

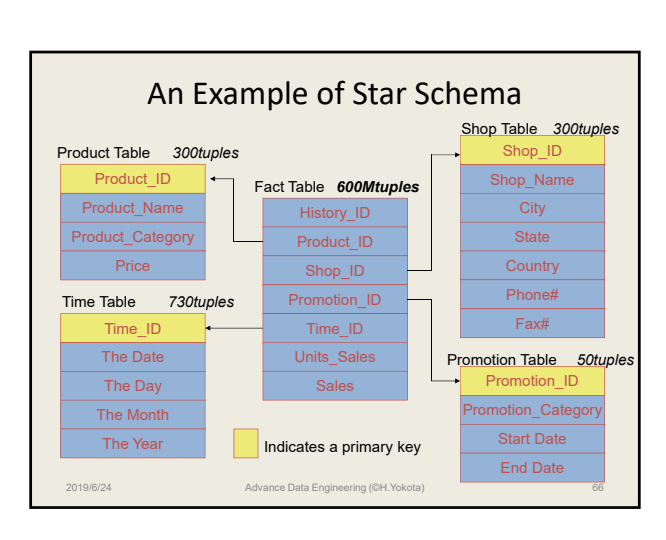

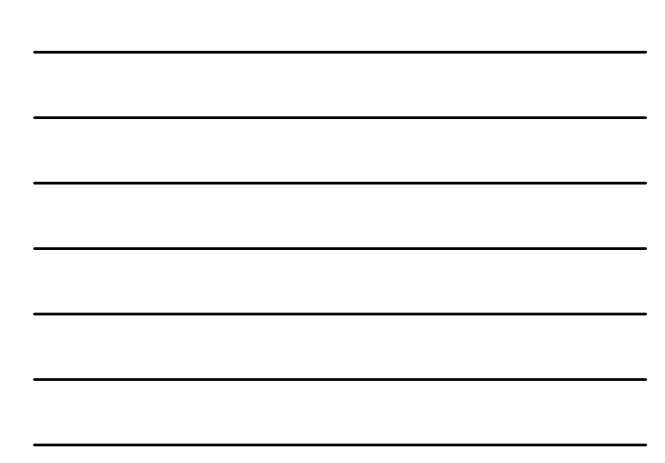

# Data Structure for DWH (1)

- Storing Detailed Information
	- Mainly in Relational Database Model
	- Star Schema
		- A Fact Table and Dimension Tables
			- Fact Table: History of transaction – Dimension Table: Master data
		- Each entry in a Fact Table is a primary key of some Dimension Table

2019/6/24 **Advance Data Engineering (©H.Yokota)** 67 Advance Contact Contact Contact Contact Contact Contact Conta

- A Fact Table has a great number of tuples
- Snowflake Schema
	- Hierarchical structure of a Dimension Table
		- Capable of reducing redundant entries

## Data Structure for DWH (2)

- Storing Summary Information
	- Multidimensional Data
		- also called as a **Data Cube**

2019/6/24 Advance Data Engineering (©H.Yokota) 68

- Applying Group‐By and other aggregate functions for the Fact Table by some attributes of Dimension tables, beforehand.
	- to speed up the performance of common queries
	- some operations are available for Data Cubes

# Operations on a Data Cube • Dice: – Changing the view • Slice: – Focusing on some dimensions. • Drill‐Down: – See more detailed veiws • Drill‐up (Rollup) – See more global view 2019/6/24 Advance Data Engineering (©H.Yokota) 69

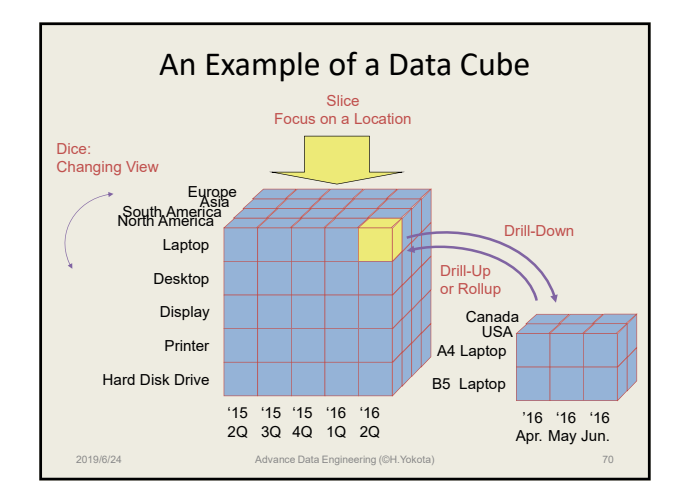

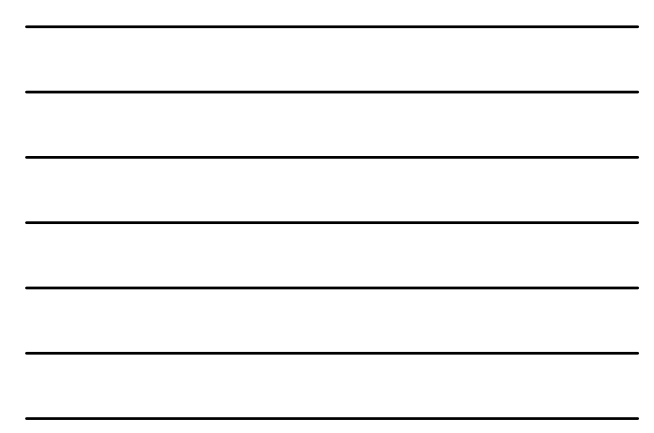

# OLAP Architecture

- On Line Analytical Processing
- ROLAP
	- Relational OLAP
	- Based on Relational Operations
- MOLAP
	- Multi‐dimensional OLAP
	- Based on Multi‐dimensional Data
- Hybrid OLAP
- Combine ROLAP + MOLAP 2019/6/24 Advance Data Engineering (©H.Yokota) 71

# An Example of ROLAP Queries • Query: 'Derive the total sales of A4‐type laptop personal computers that were sold in the U.S.A. as the Summer Campaign during August, 2015.' • Many Join operations between the Fact Table and the Dimension Tables are required. SELECT SUM(Sales) FROM Fact\_Table WHERE Product\_ID IN (SELECT Product\_ID<br>
ROM Product\_Table<br>
WHERE Product\_Table<br>
WHERE Product\_Category = 'A4 Laptop')<br>
ROM Shop\_Table<br>
ROM Shop\_Table<br>
WHERE Country = 'U.S.A.')<br>
AND Promotion\_ID<br>
(SELECT Promotion\_Table<br>
WHERE Promotion\_Cate

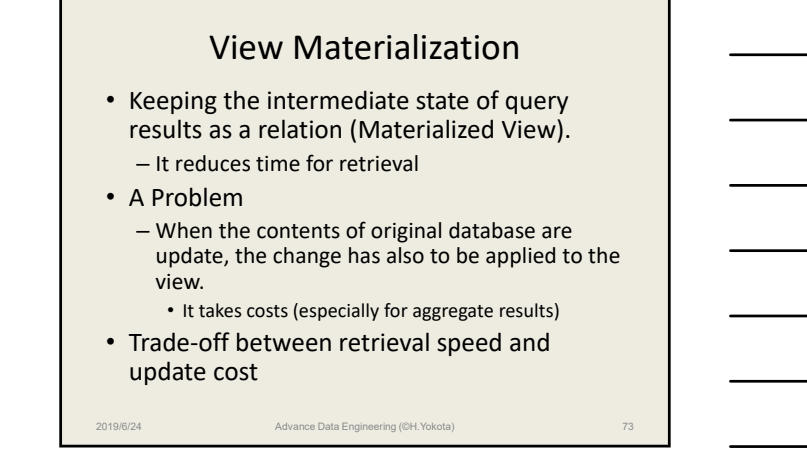

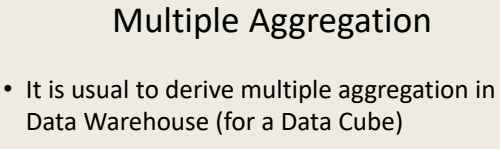

• A method of applying multiple aggregate functions to a tuple that is read from the local disk in parallel is also proposed.

• Multidimensional Aggregate Function

2019/6/24 Advance Data Engineering (©H.Yokota) 74

### Partial Order Relation for Multidimensional Aggregate Function

• Query Example 1 SELECT Product\_ID, Shop\_ID, SUM(Sales) FROM Fact Table GROUP BY Product\_ID, Shop\_ID

- Query Example 2 SELECT Product\_ID, SUM(Sales) FROM Fact\_Table GROUP BY Product\_ID
- The result of Query Example 1 can be used for calculating Query Example 2.  $(Product\_ID, Shop\_ID) \ge Product\_ID$

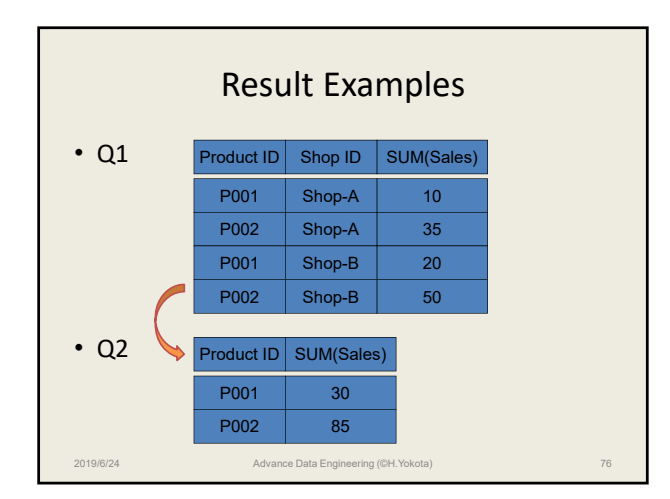

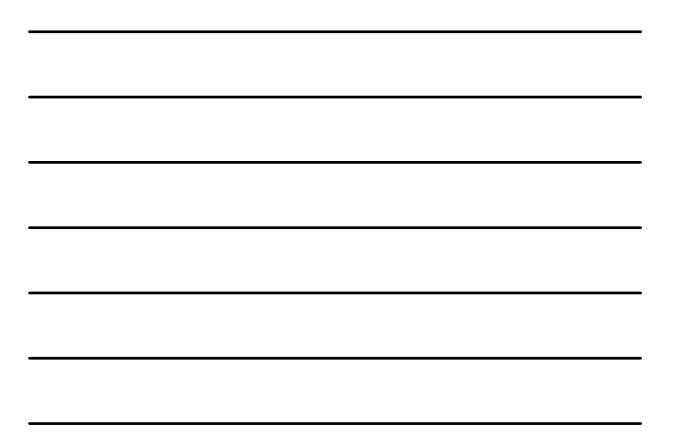

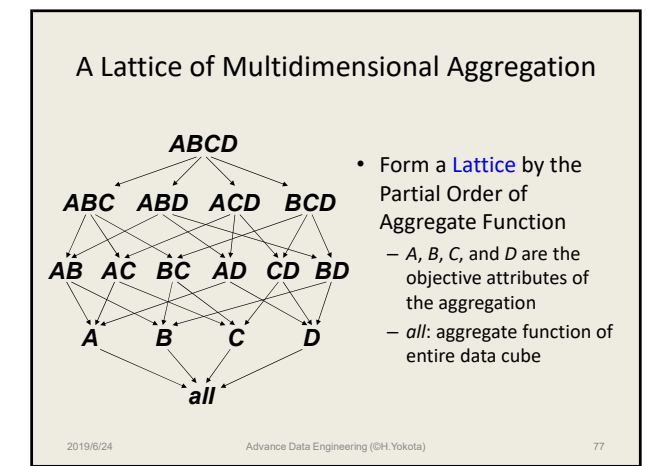

## Optimization of Calculating A Data Cube

- In the Lattice of Multidimensional Aggregate Functions
- Smallest Parent
	- It is better to calculate *A* from *AB* or *AC* than to derive from *ABC*
	- Select smaller one between *AB* and *AC*
- Cache Effect
- Use a result of the previous aggregate function as much as possible
- Optimization of Disk Scan – Consider the location of disk head, for example *ABC*, *ACD*, *ABD*, *BCD* for the attribute of *ABCD*

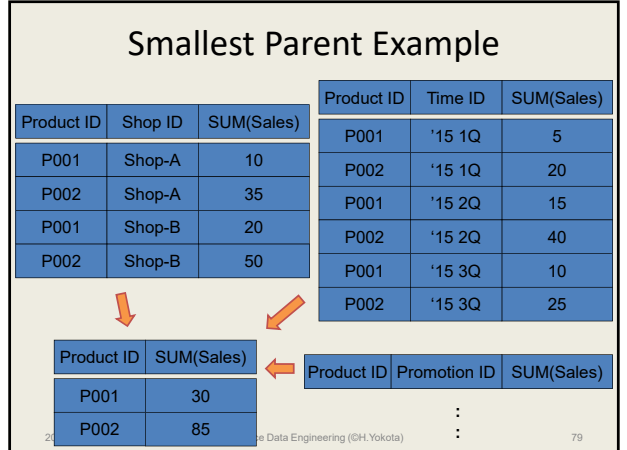

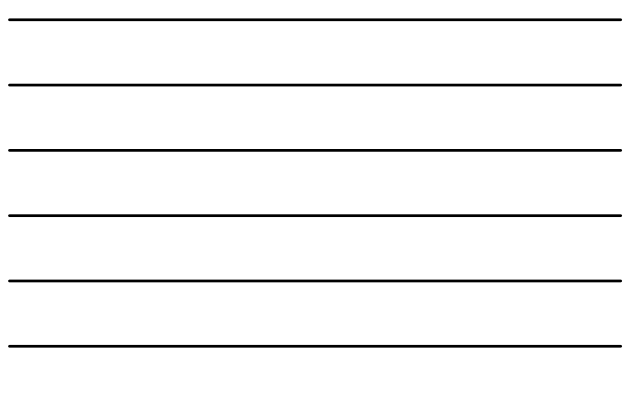

# Cache Effect Example

### NG

- 1.  $\{Product ID, Shop ID, Time ID\} \rightarrow \{Product ID, Shop ID\}$
- 2. {Product ID, Time ID, Promotion ID}→{Time ID, Promotion ID}
- 3. {Product ID, Shop ID}→ {Product ID}

#### **OK**

1. {Product ID, Time ID, Promotion ID}→{Time ID, Promotion ID}

- 2. {Product ID, Shop ID, Time ID}  $\rightarrow$  {Product ID, Shop ID}
- 3. {Product ID, Shop ID}→ {Product ID}